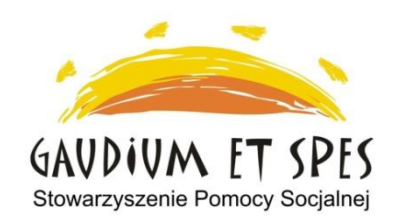

# **Centrum Aktywności Seniorów "Seniorzy nauczycielami życia"**

adres - Kraków, os. Górali 23

kontakt – tel. 608 47 37 67

e-mail: cas@gaudiumetspes.pl

## **CAS czynne od poniedziałku do piątku w godzinach:**

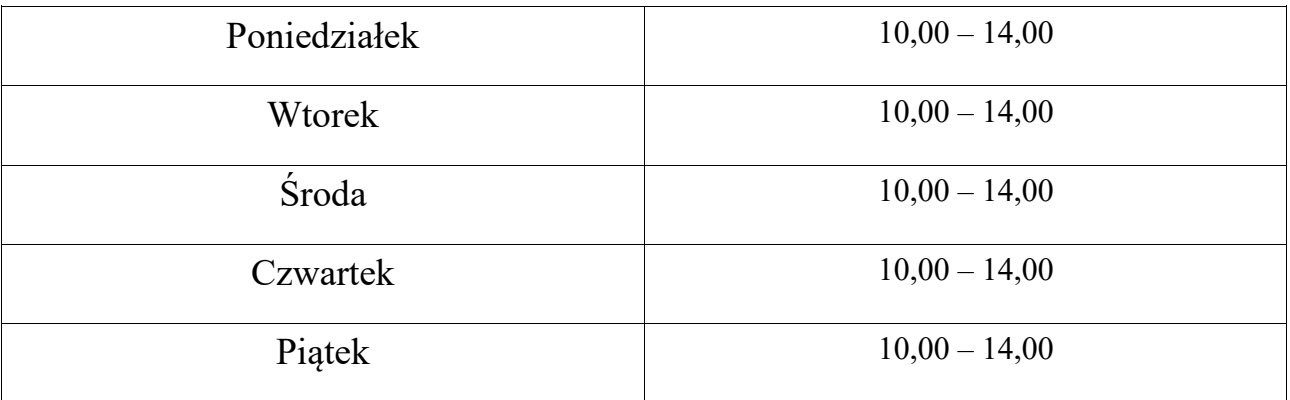

### **OBOWIĄZUJE OD 13.10.2022 r.**  $\frac{d}{dx}$

#### **Harmonogram zajęć stałych – październik 2022** *miesiąc*

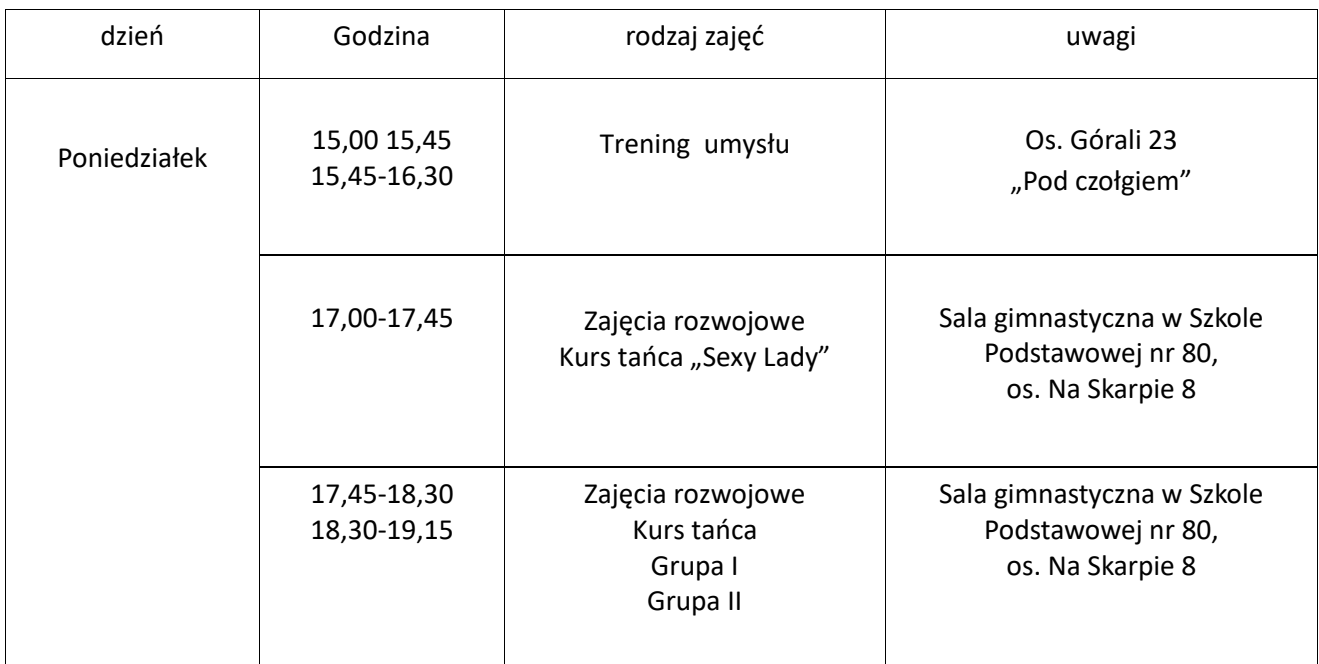

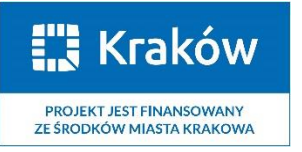

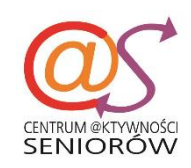

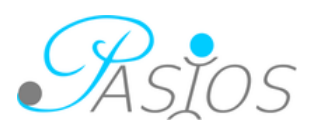

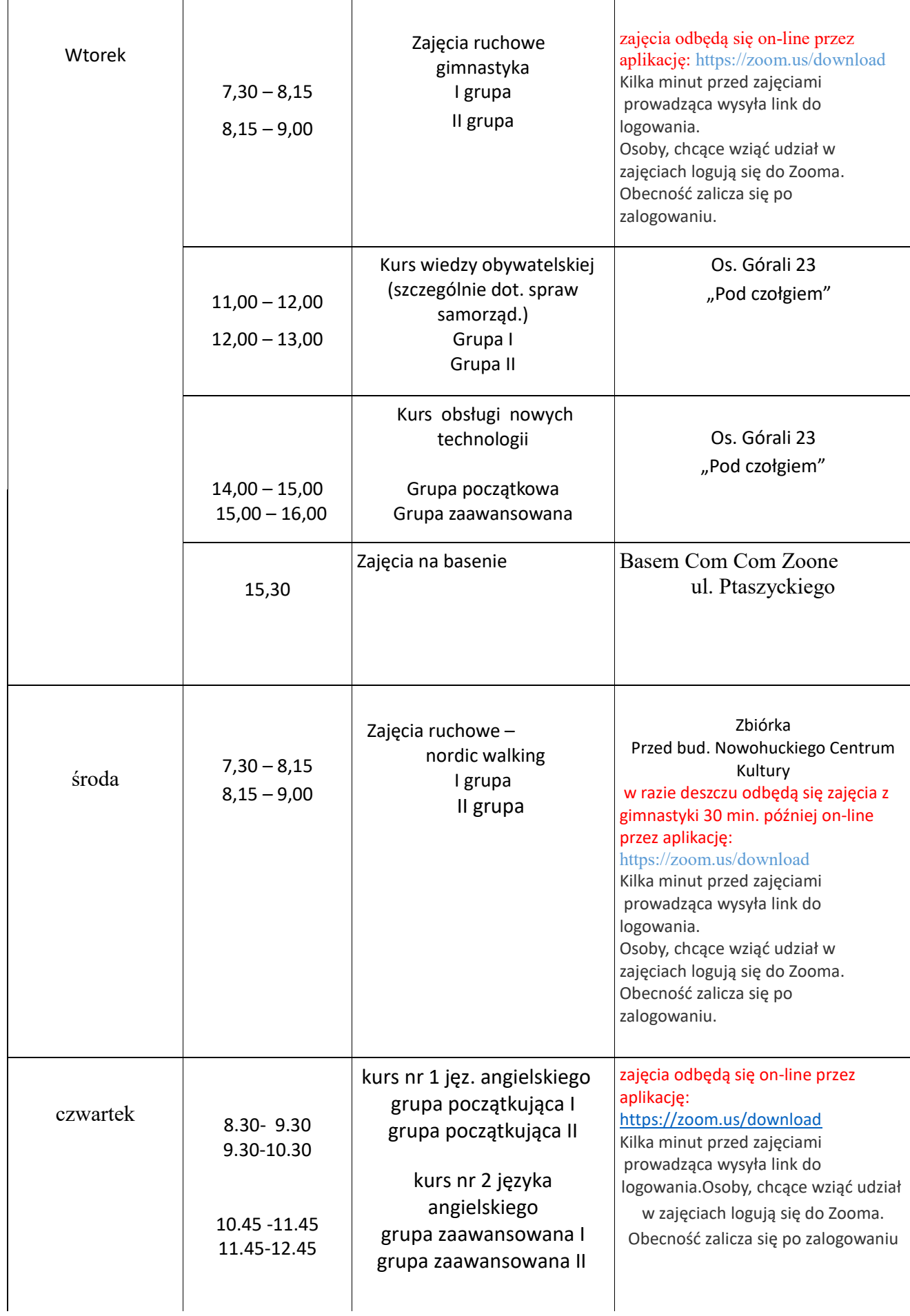

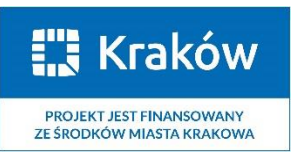

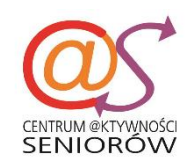

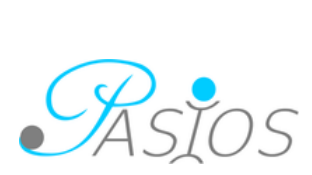

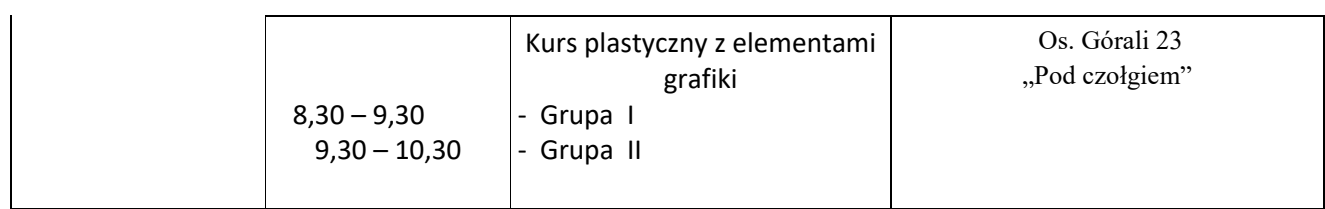

Kawiarenka CAS czynna pół godziny przed, w trakcie i pół godziny po każdych zajęciach stacjonarnych oraz w trakcie wszystkich zajęć dodatkowych w siedzibie CAS os. Górali 23

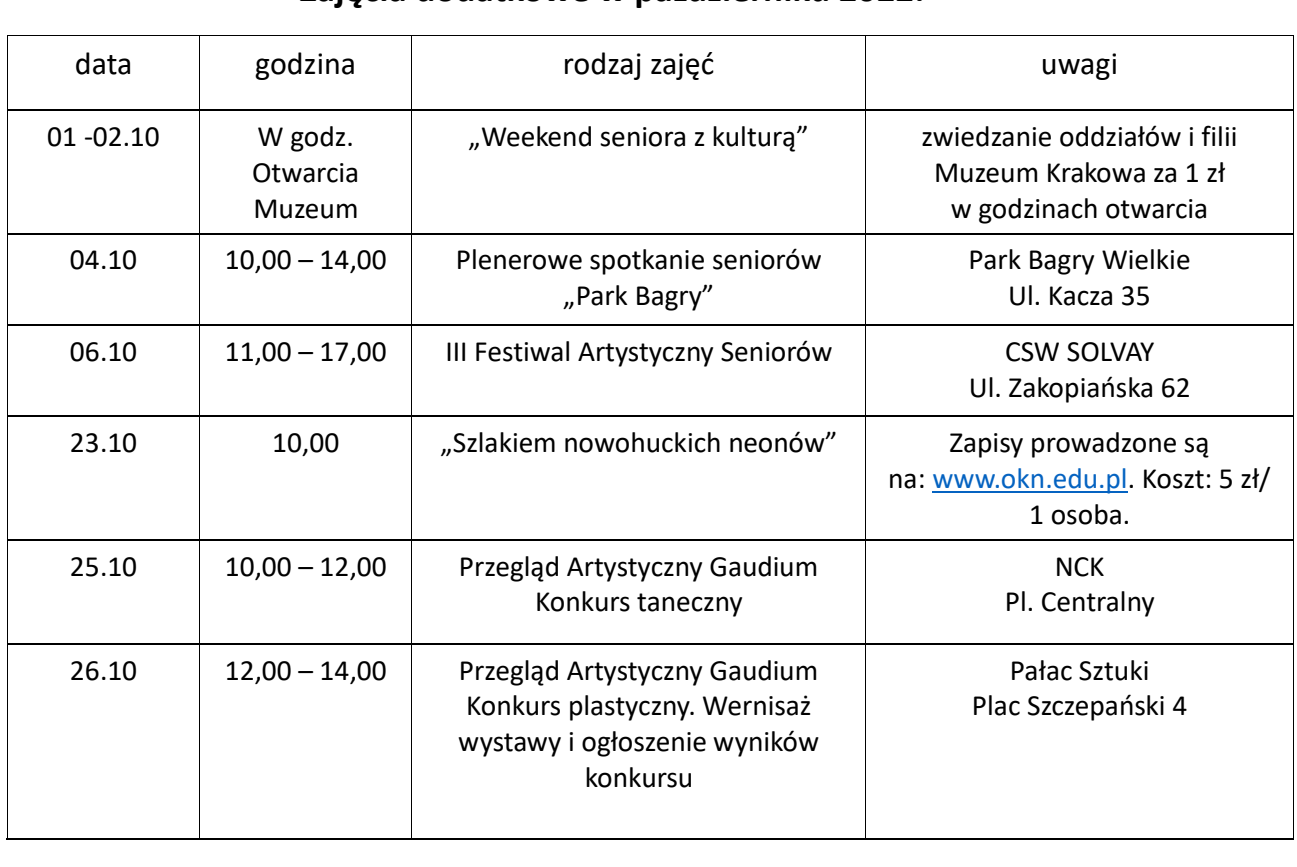

## **Zajęcia dodatkowe w październiku 2022:**

*Na wszystkie zajęcia obowiązują zapisy*

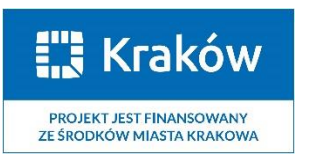

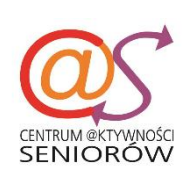

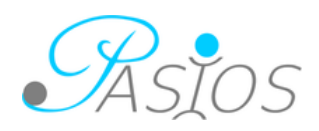